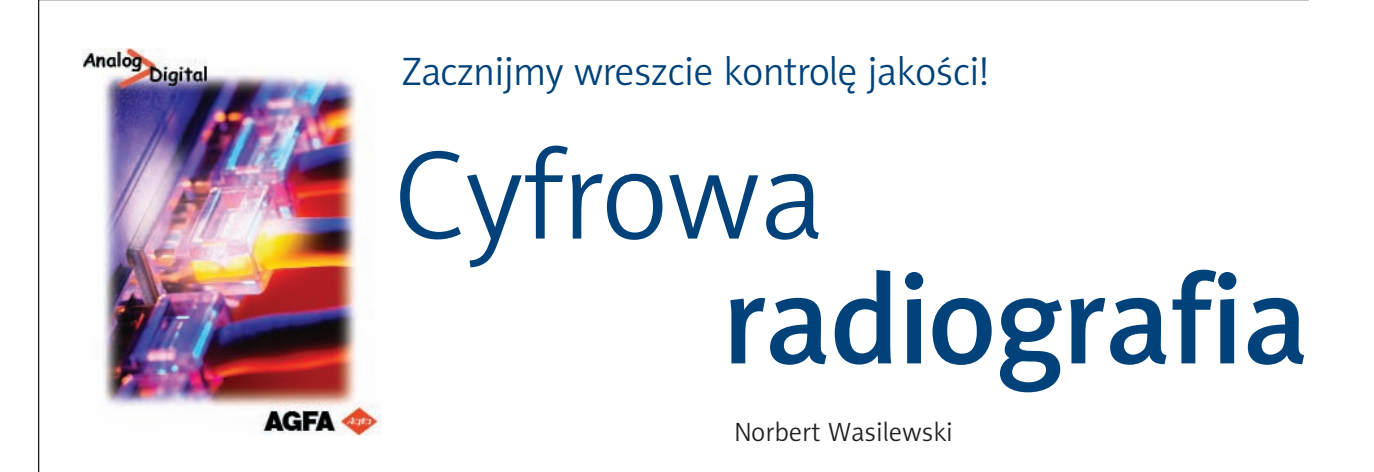

Kontynuując cykl artykułów poświęconych kontroli jakości w radiografii cyfrowej, staramy się jednocześnie utrzymywać kontakt z czytelnikami – użytkownikami systemów cyfrowej radiografii pośredniej CR. O ile udzielanie wyjaśnień użytkownikom systemów Agfa wynika z naszych obowiązków, o tyle pewien kłopot sprawiają nam pytania zadawane przez użytkowników systemów innych producentów.

Wprowadzanie nowego sprzętu wiąże się z ogromnym stresem dla obsługi, zwłaszcza techników elektroradiologii, którzy często *przesiadają się* z aparatury skonstruowanej przed kilkudziesięcioma laty na nowoczesny, zautomatyzowany i skomputeryzowany sprzęt.

## Czas na naukę

Razem z nowoczesnym aparatem RTG pojawia się często system CR, kilka komputerów, skaner, *sucha* cyfrowa drukarka medyczna – cała masa urządzeń dotąd mało znanych, a wymagających fachowej obsługi i konserwacji. Do tego nie ma zbyt wiele czasu na naukę – poczekalnie są pełne pacjentów, od których trudno wymagać bezgranicznej wyrozumiałości.

No i ta kontrola jakości – dotąd jej nie było, albo była dość ograniczona, a teraz trzeba ją wdrażać pod groźbą zamknięcia pracowni. Co gorsza, użytkownicy sami zauważają czasem obniżenie jakości obrazów, ale nie bardzo wiedzą, czy to przypadek, czy już awaria systemu.

Większość naszych rozmówców i korespondentów zadaje pytanie zasadnicze – jak zacząć? Postaram się odpowiedzieć na to proste pytanie w możliwie prosty sposób: zacząć od założenia księgi jakości, której treść ma być zgodna z rozporządzeniem MZ z 25 sierpnia 2005 r. Trzeba przeczytać to rozporządzenie, wybrać z jego obfitej treści to, co nas dotyczy, opisać w postaci procedur i stosować od zaraz. Podkreślam jeszcze raz – to, co nas dotyczy, nie mniej, ale i nie więcej. Nadmierna ambicja niejednego zgubiła i zgubi w przyszłości.

## Rozporządzenie nie wyklucza myślenia

Ale użytkownicy systemów CR zauważą zapewne, że rozporządzenie nie omawia testów dotyczących radiografii pośredniej. Na szczęście rozporządzenie nie zabrania myśleć i twórczo konwertować *analogowe* testy do cyfrowej rzeczywistości. Pomocna może być kolejna rada: *lepiej zrobić coś niedoskonale, niż nie robić nic*.

Testy kolimacji i osiowości aparatu analogowego i aparatu ucyfrowionego wykonuje się identycznie. Tak samo testujemy czystość i oświetlenie pomieszczeń, temperaturę i wilgotność magazynów błon medycznych, jeżeli dysponujemy dozymetrem referencyjnym sprawdzamy powtarzalność dawki (a jeśli nie dysponujemy, szukamy analogii między błoną a płytą pamięciową lub dalej czytamy ten artykuł). Nieco inaczej przeprowadzamy testy monitorów diagnostycznych (jak to robić, zapytajmy producenta) i wreszcie stajemy przed systemem CR, który także trzeba by rutynowo testować. Aby to robić dobrze, warto jest

zrozumieć zasadę działania powstawania obrazu na obrazowej płycie pamięciowej.

### Zasada działania

Zasada działania pośredniej radiografii cyfrowej (CR), jak i niektórych systemów bezpośredniej radiografii cyfrowej (DR) opiera się na wykorzystaniu zjawiska wzbudzenia atomów niektórych związków na skutek kolizji z fotonem. Związki te, zwane luminoforami (albo z angielskiegofosforami), znane są od wielu lat – niektóre z nich świecą samoistnie (chemiluminescencja lub radioluminescencja), inne pod wpływem bombardowania fotonami światła albo promieniowania RTG (fotoluminescencja). Niektóre mają własność magazynowania energii świetlnej i oddawania jej po pewnym czasie samoistnie (fosforescencja samoistna), albo po stymulacji dodatkową porcją energii (fosforescencia stymulowana).

W radiografii klasycznej wykorzystuje się zjawisko fotoluminescencji – pokryte odpowiednimi luminoforami ekrany wzmacniające w kasetach świecą (na niebiesko albo na zielono) pod wpływem promieni rentgenowskich.

Płyta obrazowa stosowana w radiografii pośredniej magazynuje energię fotonów padającego na nią promieniowania rentgenowskiego. Najogólniej – fotony promieniowania wybijają elektrony krążące na niskich orbitach wokół jąder ato*zastymulować* wszystkie wzbudzone elektrony do powrotu na macierzyste orbity w odpowiadającej nam chwili, kiedy będziemy mogli zaobserwować i zarejestrować to zjawisko, czyli zmierzyć i zapisać błyski światła. W tym celu stymulujemy atomy promieniem czerwonego, niskoenergetycznego lasera. Efektem jest gwałtowny powrót na orbitę macierzystą i wyemitowanie błysku światła. W praktyce promień lasera kolejno stymuluje wzbudzone atomy, scyntylator mierzy błyski i przesyła informacje do przekształtnika analogowo-cyfrowego, stamtąd jako ciąg impulsów trafiają do komputera, który tworzy z nich obraz (mapę bitową).

Niestety, nie wszystkie wzbudzone elektrony zostały trafione promieniem lasera, czyli nie cały zapisany w nich obraz trafił do komputera. Jeżeli taka płyta obrazowa zostanie użyta ponownie, nowy obraz nałoży się na stary, a całość zmiesza się z czarnym szumem – jak widać, taki system powstawania obrazu może być źródłem zakłóceń i artefaktów.

Dlatego po zakończeniu odczytywania obrazu (skanowania go promieniem lasera), warstwa luminoforu naświetlona zostaje bardzo silnym białym światłem. Ulewa fotonów wybija niemal wszystkie elektrony na wysokie orbity, ale dostarczona energia jest za niska do utrzymania tam elektronów – wszystkie spadają na macierzyste orbity. Płyta już nie zawiera wzbudzonych fotonów, jest wyczyszczona.

# " Testy kolimacji i osiowości aparatu analogowego i aparatu ucyfrowionego wykonuje się identycznie. Tak samo testujemy czystość i oświetlenie pomieszczeń, temperaturę i wilgotność magazynów błon medycznych "

mów luminoforu. Elektrony na skutek przyjęcia od fotonów dodatkowej energii przenoszą się na wyższą orbitę, gdzie krążą, dopóki im owej dodatkowej energii wystarczy. Po pewnym czasie taki elektron może samoistnie opaść na macierzystą orbitę i temu powrotowi towarzyszy błysk światła.

# Stymulacja elektronów

Jeżeli chcemy ujawnić obraz, zapisany we wzbudzonych atomach promieniowania, musimy

Procedury utrzymania jakości w pośredniej radiografii cyfrowej obejmują więc konieczność utrzymywania płyt obrazowych w stanie gotowości, bez pozostałości starych obrazów i bez czarnego szumu. Ponadto każde zanieczyszczenie powierzchni płyty obrazowej pochłania energię lasera stymulującego albo błysku elektronu, czego efektem jest artefakt na obrazie. Wreszcie płyta obrazowa może mieć mniejszą lub większą zdolność odpowiedzi na stymulację laserową, a system pomiaru i przesyłania błysków może mieć różną sprawność.

Wspomniane procedury muszą więc obejmować także weryfikację tych elementów systemu.

### Najważniejsze elementy systemu

Kasety z płytami obrazowymi oraz skaner są najistotniejszymi elementami systemu, dlatego wymagają comiesięcznego lub cokwartalnego wykonywania rutynowych testów. Dokumentacja obrazowa z takich testów powinna być przechowywana w archiwum PACS, jeżeli jest to możliwe – w wydzielonym katalogu. Protokoły powinny być dołączone do *księgi jakości*.

Pierwszym, podstawowym testem, umożliwiającym prawidłowe wykonanie pozostałych testów jest sprawdzenie skanera. Należy je wykonywać co miesiąc, zawsze stosować tę samą kasetę. Opisana poniżej procedura dotyczy skanerów Agfy, ale można oprzeć się na niej tworząc własną procedurę.

Należy wybrać losowo kasetę o rozmiarach 35x43, kasetę otworzyć, obrócić płytę obrazową warstwą luminoforu do góry i umyć powierzchnię obrazową przy pomocy niepylącej ściereczki włókninowej lekko zwilżonej specjalnym płynem (np. Agfa Screen Cleaner). Obejrzeć powierzchnię przy świetle lampy UV (np. bateryjny tester banknotów) i zmyć widoczne plamy, po czym płytę obrazową wysuszyć, omieść pędzlem ko-

mAs, potem dokładniej można regulować dawkę zmianą wysokości ustawienia lampy RTG). Wartość mAs i odległość zanotować. Dozymetr wyłączyć i schować. Filtr odkleić lub wysunąć z sanek. Nie zmieniając położenia lampy ułożyć kasetę na stole RTG pod lampą RTG. Wiązkę promieniowania skolimować do rozmiaru ok. 1,5 cm większego od rozmiaru kasety. Ponownie umocować filtr miedziany 1 mm, ustawić zapisane parametry ekspozycji i naświetlić kasetę. Eksponowaną kasetę obrócić w płaszczyźnie stołu o 180 stopni, ponownie naświetlić taką samą dawką.

# Niezbędny test

Chwila przerwy na wyjaśnienie, dlaczego obracamy kasetę: lampa rentgenowska dostarcza więcej promieniowania w kierunku katody (nawet do 25 proc.!). Po jednej ekspozycji płyta obrazowa byłaby naświetlona nierównomiernie.

Kasetę włożyć do stolika ID (w niektórych systemach do skanera), wybrać z drzewa badań *serwis*, *flat panel* (albo *chest*), klasa skanowania 200, zapisać *test kalibracji światłowodów*, *nr kasety XXXXX*, oznaczyć kasetę, zeskanować i obejrzeć obraz na monitorze zmieniając poziomy okna. Obraz powinien być jednolicie zaczerniony, bez widocznych smug i plam. Jeżeli na obrazie widoczne są smugi różnej jasności,

# " Procedury utrzymania jakości w pośredniej radiografii cyfrowej obejmują konieczność utrzymywania płyt obrazowych w stanie gotowości, bez pozostałości starych obrazów i bez czarnego szumu "

smetycznym, włożyć do kasety. Przed włączeniem skanera wyczyścić moduł skanujący i po rozgrzaniu się skanera wyczyścić (*erase*) 2-krotnie płytę pamięciową.

Lampę RTG ustawić w odległości ok. 110 cm od stołu, wiązkę promieniowania skolimować do rozmiaru 38x47, ustawić 70 kV, ok. 10 mAs, pod kolimatorem umieścić (na sankach lub przykleić skotchem) filtr miedziany 1 mm. Na stole RTG pod lampą ułożyć sondę dozymetru i dobrać takie parametry mAs, aby dawka wynosiła 10 mGy. (Początkowo można zmieniać wartość

prostopadłe do krawędzi kasety z zamkami, należy wezwać serwis producenta w celu wyczyszczenia modułu skanującego i skalibrowania światłowodów. Jeżeli na obrazie widoczne są inne, niż wyżej opisane, linie, smugi albo plamy o różnym stopniu szarości należy obraz wydrukować w skali 1:1 i posiłkując się wydrukiem, obejrzeć powierzchnię płyty obrazowej, poszukując przyczyn artefaktów. Spróbować usunąć przyczyny artefaktów, wyczyścić (*erase*) płytę i ponownie naświetlić jak poprzednio. Jeżeli usunięcie przyczyn artefaktów jest niemożliwe, należy płytę

wymienić na nową. Kiedy powierzchnia obrazu jest jednolicie szara, można przejść do następnego testu.

#### Jednorodność powierzchni

Kolejnym testem jest sprawdzenie jednorodności powierzchni płyty obrazowej. Jak pamiętamy, płyta została naświetlona równomiernie, należy się więc spodziewać, że średni poziom skanowania w różnych miejscach na jej powierzchni będzie bardzo zbliżony. Trzeba otworzyć obraz stworzony w poprzednim teście, korzystając z funkcji procesora obrazu nanieść na obraz siatkę, wpisać wymiar oczka siatki 2,5x2,5 cm i skalibrować siatkę. Zmierzyć SAL

niż co pół roku, chyba że podejrzewamy niesprawność płyty obrazowej. Zawsze należy sprawdzić płytę obrazową, jeżeli podejrzewamy, że mogła zostać uszkodzona przez skaner (zacięcia kaset itp.).

W sposób identyczny jak poprzednio wymyć i wyczyścić (*erase*) wszystkie kasety, po czym naświetlać każdą kasetę dawką 2x10 mGy, podpisywać i skanować. Oceniać obraz każdej płyty, w razie stwierdzenia artefaktów mycie powtórzyć. Dla każdego obrazu wykonać procedurę mierzenia SAL. Różnice wartości SAL w obrębie jednej kasety nie mogą być większe niż 10 proc.

Dla każdego obrazu obliczyć średnią wartość SAL, porównać wartości średnie z wszystkich kaset (w grupach kaset tego samego typu). Różnice

" Kasety z płytami obrazowymi oraz skaner są najistotniejszymi elementami systemu, dlatego wymagają comiesięcznego lub cokwartalnego wykonywania testów rutynowych. Dokumentacja obrazowa z takich testów powinna być przechowywana w archiwum PACS<sup>"</sup>

w oczku środkowym oraz co najmniej w czterech innych oczkach, po jednym w każdej ćwiartce obrazu. Różnice wartości SAL nie mogą być większe niż 10 proc.

W identyczny sposób kilkakrotnie naświetlając płytę obrazową możemy sprawdzić krótkookresową powtarzalność ekspozycji. Testując identycznie tę samą kasetę co miesiąc, sprawdzamy długookresową powtarzalność ekspozycji. Eksponując kasetę przez jakiś jednorodny fantom (np. 25 mm Al) lub zestaw fantomów sprawdzamy prawidłowość pracy komór AEC.

#### Protokoły testów

Na koniec należy porównać płyty obrazowe między sobą. Zrozumiałe jest, że wszystkie płyty napromieniowane taką samą dawką powinny mieć identyczną wartość SAL w odpowiadających ROI (identycznie położonych oczkach siatki), z uwzględnieniem zmienności rozmiaru kaset. Test powinien być wykonany dla wszystkich kaset, potem można wykonywać go nie rzadziej

między wartościami średnimi SAL dla kaset tego samego typu nie mogą się różnić więcej niż 15 proc. Użytkownik może przyjąć inny limit, jednak nie większy niż 25 proc.

Pozostałe testy systemu CR wykonuje autoryzowany serwis Agfy w ramach przeglądu technicznego systemu. Testy powinny być udokumentowane odpowiednim protokołem, stanowiącym część raportu z przeglądu technicznego. Kopia raportu albo informacja o miejscu jego przechowywania powinna być dołączona do *księgi jakości*.

Jeżeli użytkownik przeprowadzi testy aparatu RTG, testy monitorów i testy obrazu tworzonego przez system CR, może mieć niemal pewność, że wykonywane przez niego badania mają dobrą jakość diagnostyczną. Całkowitej pewności jednak mieć nie może – pośrednia radiografia cyfrowa wymaga co najmniej tyle samo staranności, co radiografia analogowa i jest wiele sposobów, aby zepsuć najłatwiejsze zdjęcie rentgenowskie. Czego oczywiście nie życzę ani wykonującym badanie, ani tym bardziej badanym pacjentom. ■